- 13 ISBN 9787561831212
- 10 ISBN 7561831218

出版时间:2009-9

页数:165

版权说明:本站所提供下载的PDF图书仅提供预览和简介以及在线试读,请支持正版图书。

www.tushu000.com

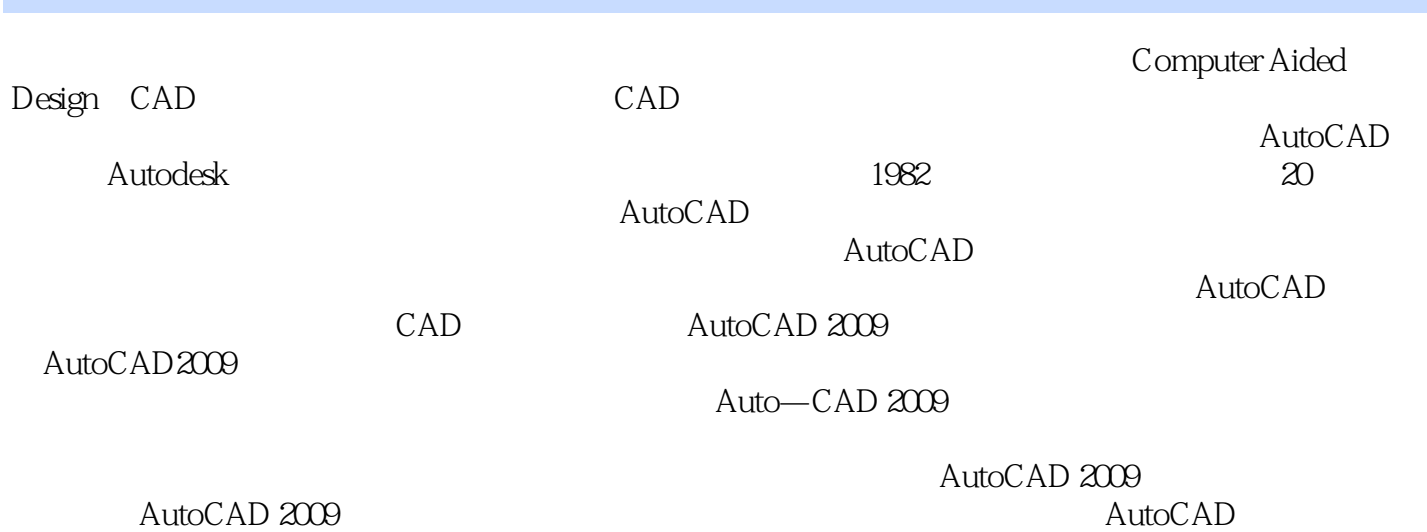

:AutoCAD2009 AutoCAD 2009

AutoCAD 2009

:AutoCAD2009

:AutoCAD2009

:AutoCAD2009

AutoCAD 2009

## $1$  and  $2$   $3$   $4$  $\frac{1}{2}$   $\frac{2}{3}$  任务4 绘制支架轮廓 任务5 绘制凸轮 任务6 绘制立钻钻孔平面图 任务7 绘制拨叉轮 任务8 绘制吊钩  $1$  example  $2$  example  $3$  example  $4$  $1$  density  $2$   $3$  $4 \qquad \qquad 5 \qquad \qquad 1$  $2$   $3$  $4$

AutoCAD 2009

, and the contract of the contract of the contract of the contract of the contract of the contract of the contract of the contract of the contract of the contract of the contract of the contract of the contract of the con

AutoCAD 2009

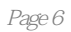

本站所提供下载的PDF图书仅提供预览和简介,请支持正版图书。

:www.tushu000.com